The copy filmed here has been reproducad thanks to the ganerosity of:

## St. Michael's College Library Toronto

The images appearing hara era the best quelity possible considering the condition and legibility of the original copy and in keeping with the filming contrect specifications.

Original copies in printed paper covers are filmed beginning with the front cover and ending on the lest pege with a printed or illustrated impression, or the back cover when appropriate. All other original copies are filmed beginning on the first pege with a printed or illustrated impression, end ending on the last page with a printed or illustrated impression.

The last recorded frame on each microfiche shall contein the symbol  $\rightarrow$  (meaning "CON-TINUED"), or the symbol  $\nabla$  (meaning "END"),<br>whichever epplies.

Maps, plates, charts, etc., may be filmed at different reduction ratios. Those too large to be entirely included in one exposure are filmed beginning in the upper left hand corner, left to right and top to bottom, as many frames as required. The following diagrams illustrate the method:

L'exempleire filmé fut reproduit grâce à le<br>générosité de:

St. Michael's College Library **Toronto** 

Les images suiventes ont été reproduites avec le plus grand soin. compte tenu de la condition at de le natteté de l'axemplaire filmé, et an conformité avec les conditions du contret de filmage.

Les exempleires origineux dont le couverture en pepier est imprimée sont filmés en commençent par le premier plat et en terminant solt par la dernière page qui comporte une ampreinte d'impression ou d'illustration, solt par le second plat, salon le cas. Tous les autres exemplaires originaux sont filmés en commençent per le première pege qui comporte une empreinte d'impression ou d'illustration et en terminant par le dernière pege qui comporte une telle empreinte.

Un des symboles suivants apparattra sur la dernidre image de cheque microfiche, selon le ces: le symbole — signifie "A SUIVRE", le symbole V signifie "FIN".

Les certes, pienches, tebieeux, etc., peuvent être filmés à das teux de réduction différents. Lorsque le document est trop grend pour êtra reproduit en un seul cliché, il est filmé à partir de l'engle supérieur geuche, de geuche à droite, et de haut en bas, en prenant le nombre d'images nécesseire. Les diagremmes suivents illustrent la méthoda.

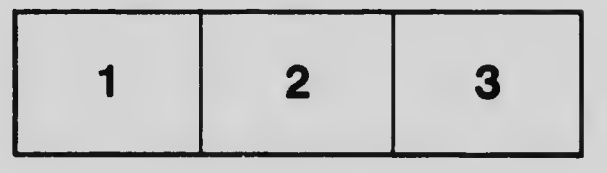

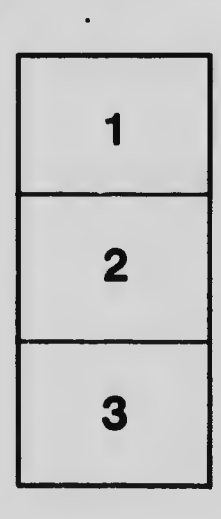

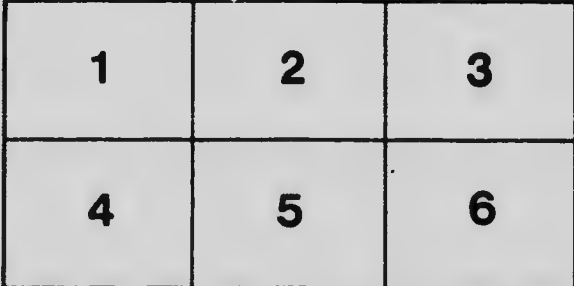